#### Databases : Lecture 11: Entity/Relationship modelling Timothy G. Griffin Lent Term 2010

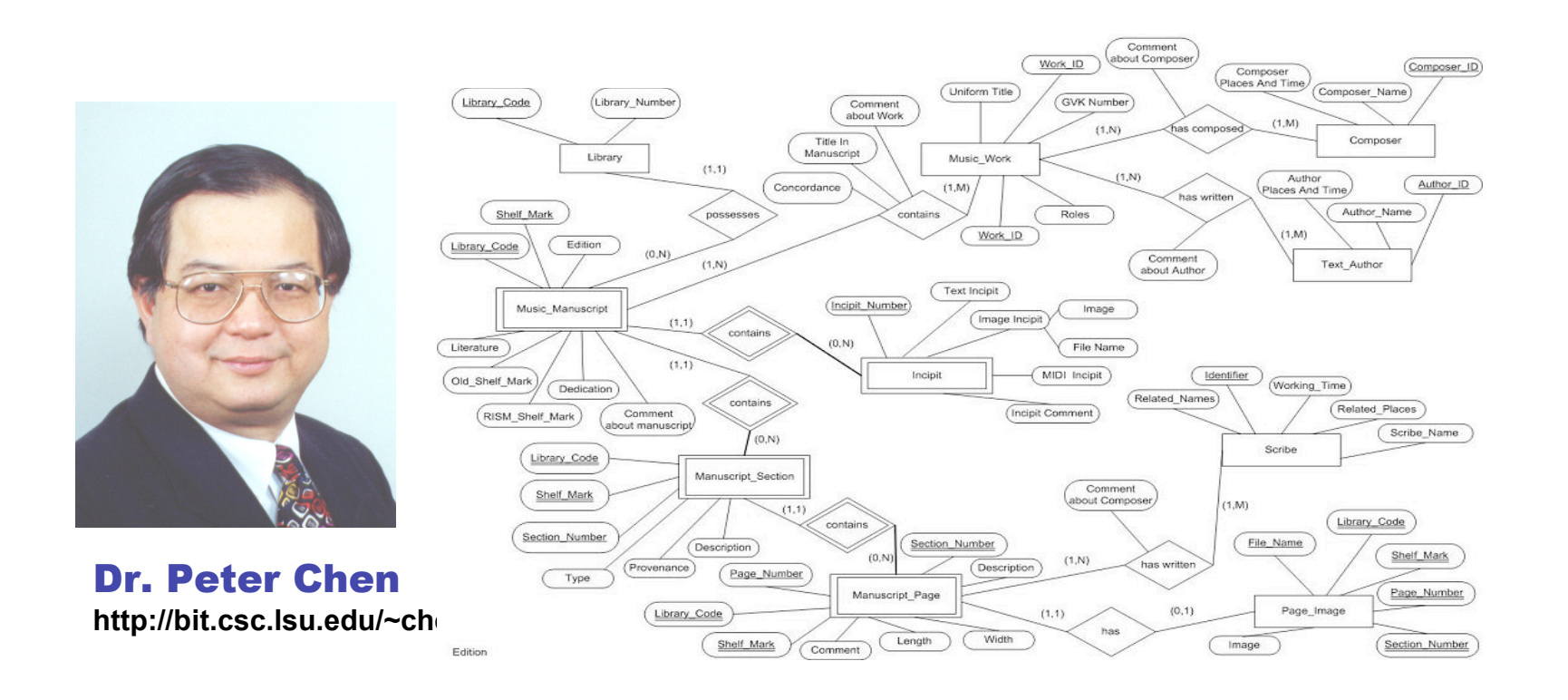

1

www.cl.cam.ac.uk/Teaching/current/Databases/

# Conceptual Design

- What are the *entities* and *relationships* in the enterprise?
- What information about these entities and relationships should we store in the database?
- What are the integrity constraints (business rules) that hold?
- $\mathcal{D}$ • We can represent this information pictorially in E/R diagrams (and then map these to a relational schema later).

# E/R basics

- An **entity** is a real-world object that is distinguishable from other objects
- Each entity has **attributes** (with domains)
- A particular entity will have a value for each of its attributes
- An **entity type** defines a set of entities that have the same attributes
- An **entity set** is the collection of all entities of a particular entity type (at a particular point in time)

### Entities and attributes

• Entity types are drawn as rectangles, e.g.

Employees

• Attributes are drawn as ovals, and attached to the entity sets with lines, e.g.

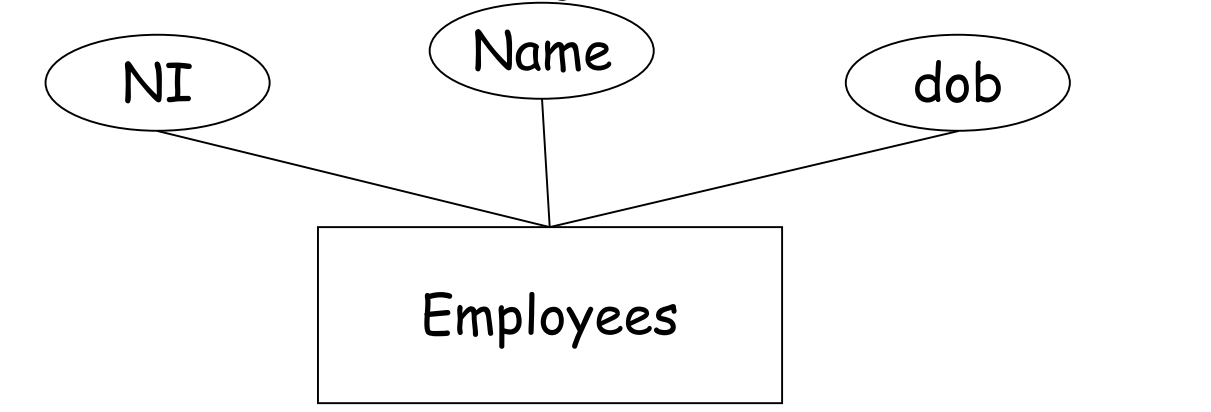

# Key attributes

- A **key attribute** of an entity type is an attribute whose values are distinct for each entity
- Sometimes several attributes (a composite attribute) together form a key

– NB: Such a composite should be **minimal**

• We underline key attributes

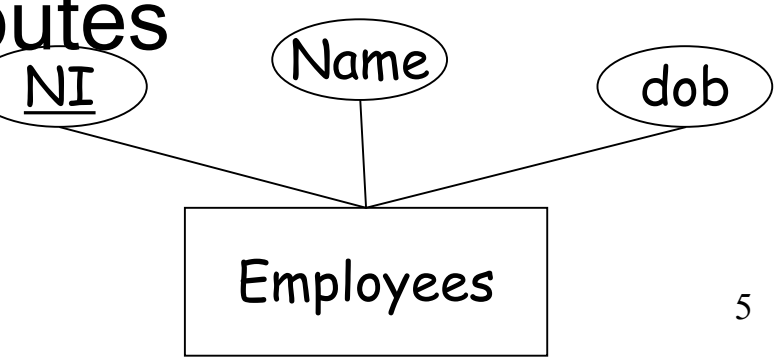

# Entity types to relations

• A (strong) entity type maps to a relation schema in the obvious way, e.g.

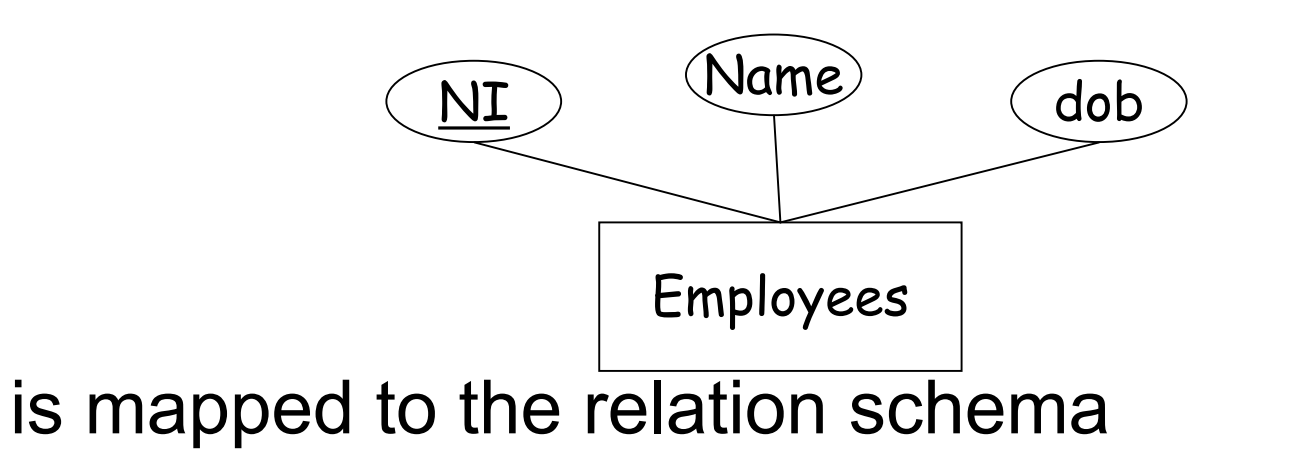

$$
\mathsf{Employees}(\overline{\mathsf{NI}:\tau_1},\,\mathsf{Name}:\tau_2,\,\mathsf{dob}:\tau_3)
$$

# Relationships

• A **relationship type** among two or more entity types defines a set of associations between entities from those types

– Mathematically, relationship type R

 $R \subseteq E_1 \times ... \times E_n$ .

• The set of instances of the relationship type is called the **relationship set**

# Relationships in E/R

- Relationship types are represented by diamonds
- They connect the participating entity types with straight lines, e.g.

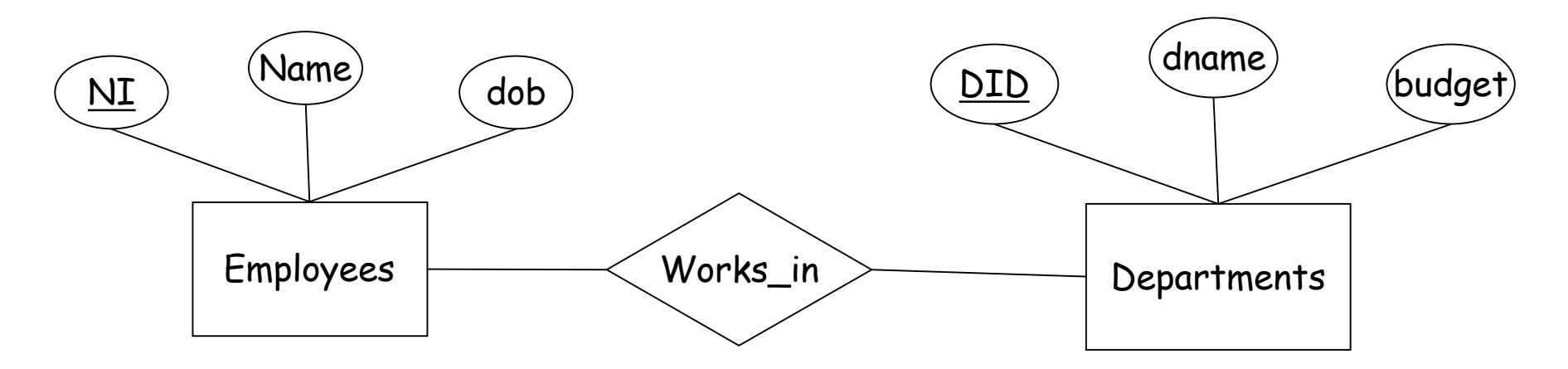

### Map to relation

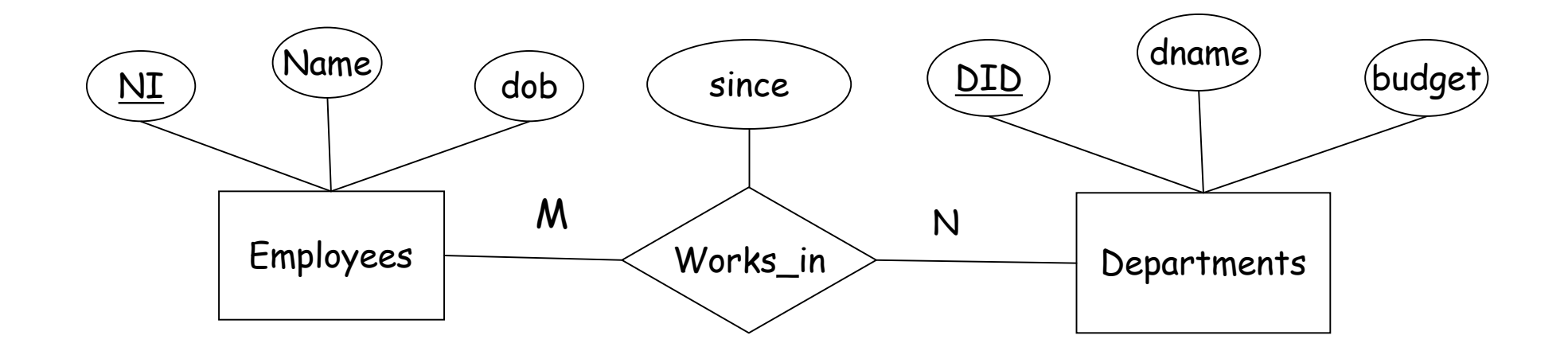

is mapped to the relation schema: Works\_in( $NI:\tau_1$ , DID: $\tau_2$ , since: $\tau_3$ )

### Relationship set diagrams

• Sometimes its useful to represent the relationship set diagrammatically

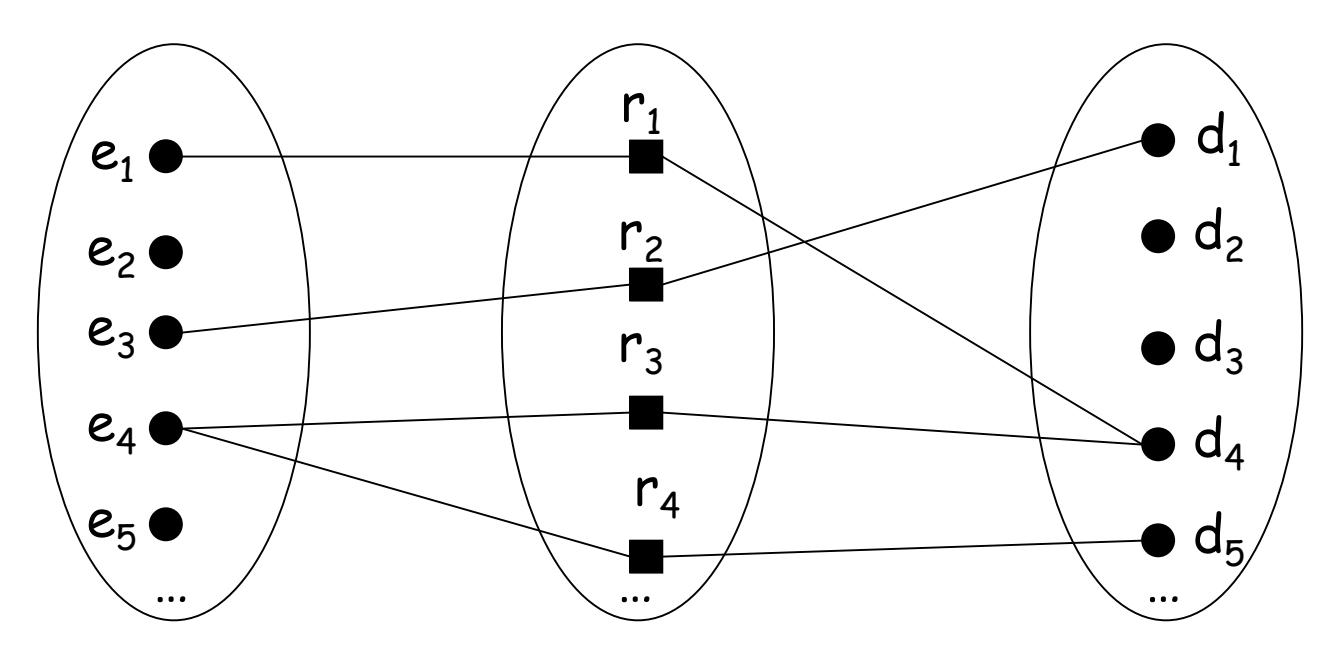

### Relationship attributes

- Relationships can also have **attributes**
	- NB: A relationship must be uniquely determined by the entities, without reference to the relationship attributes

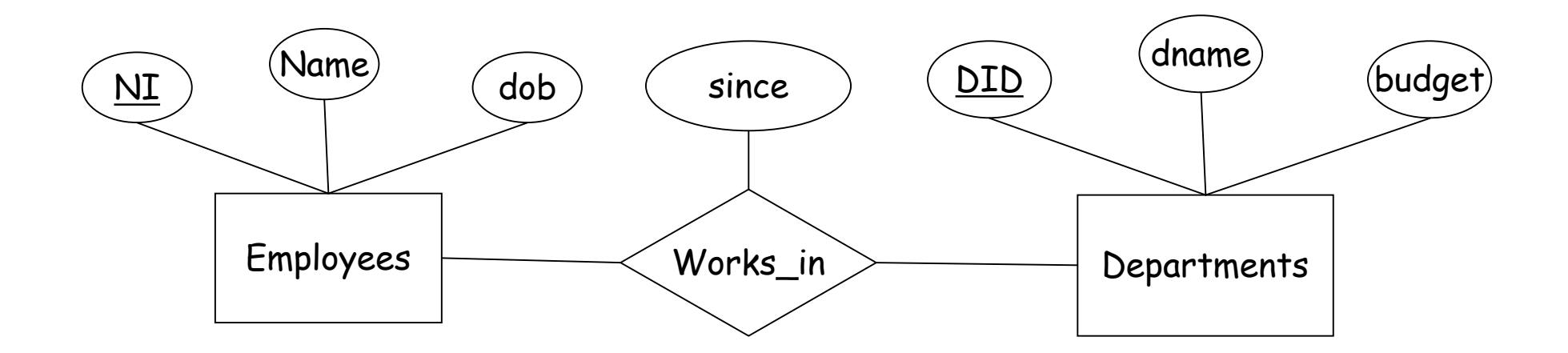

### N-ary relationships

• Although relatively rare, we can have n-ary relationships, e.g.

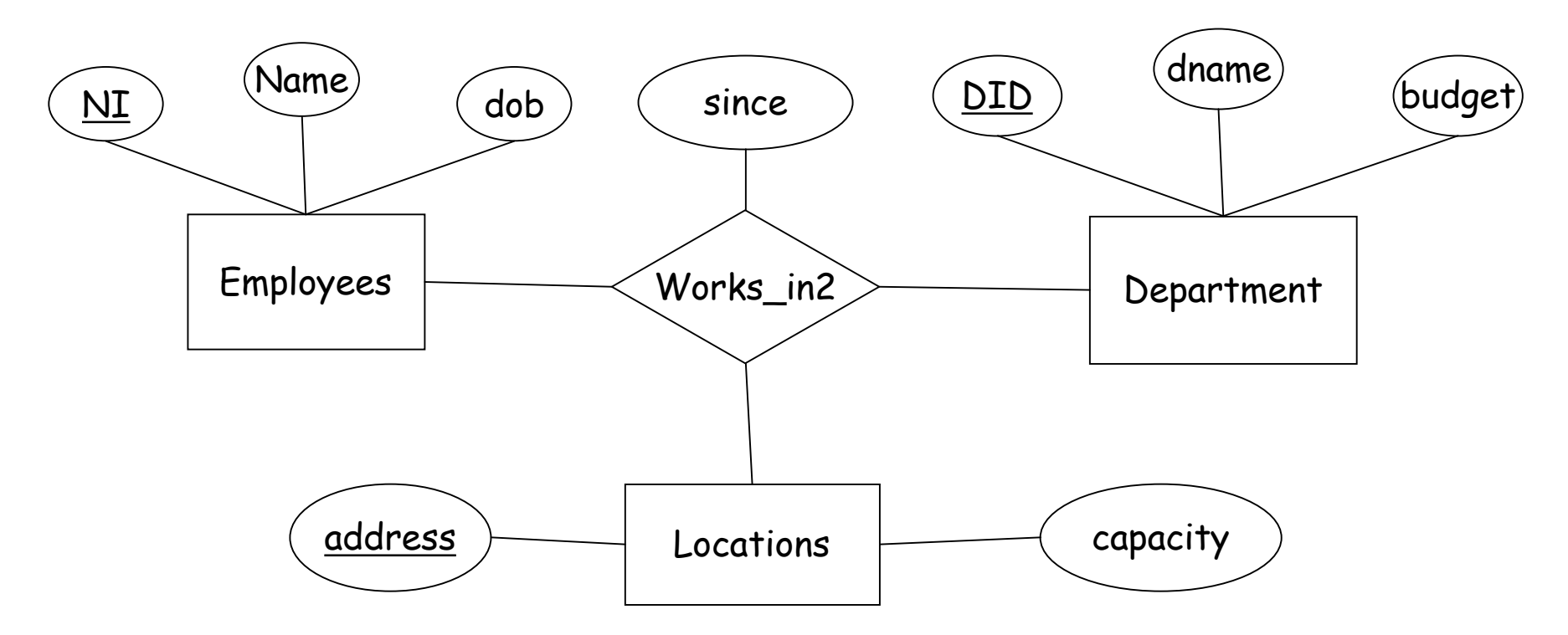

# Recursive relationships

- Each entity type in a relationship plays a particular **role**, which is associated with a **role name** (this is usually suppressed)
- An **recursive relationship** is when an entity type plays more than one role in the relationship type
- In this case the role name is required

### Recursive relationships in E/R

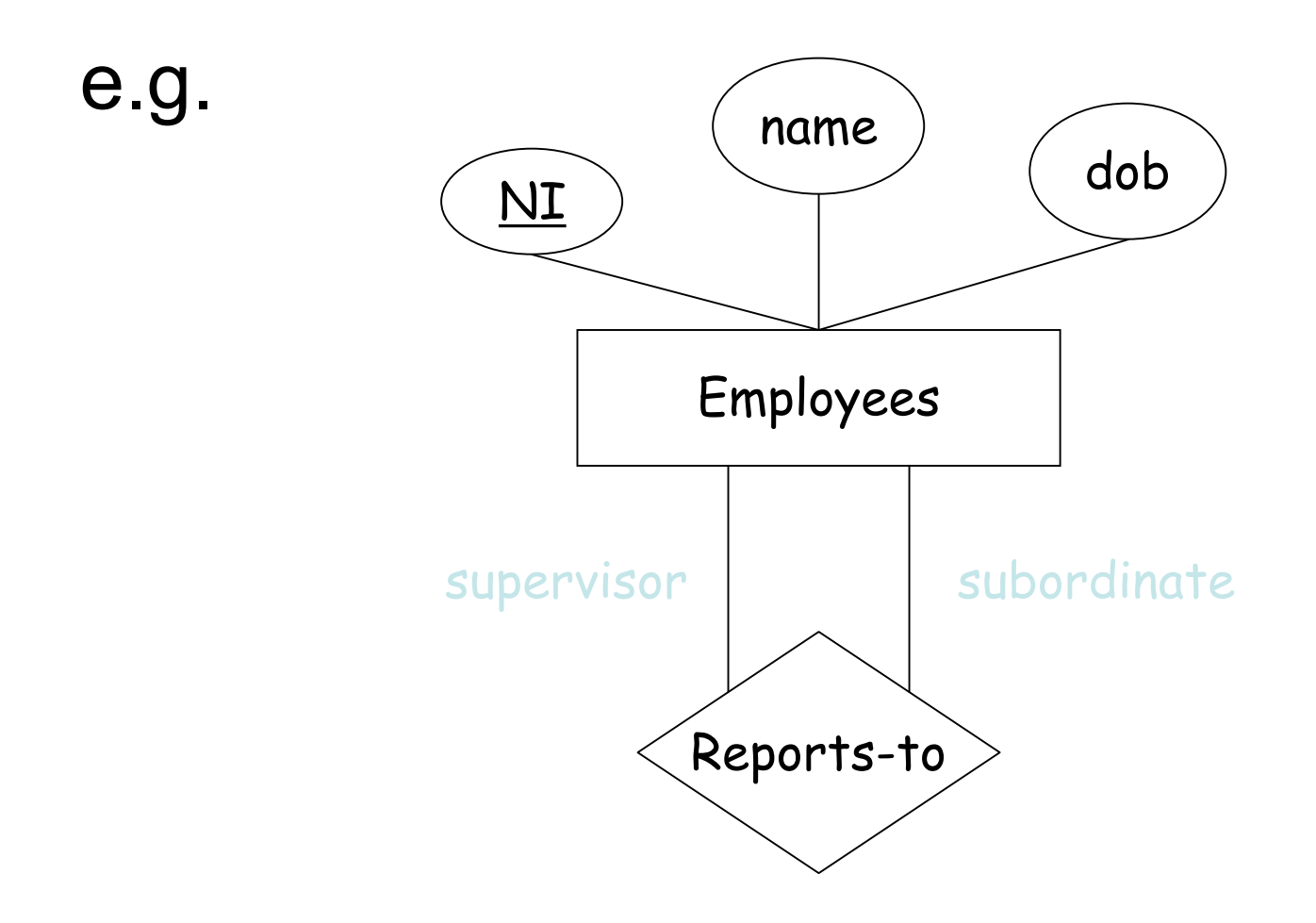

### Recursive relationship sets

• Just pick appropriate field names! E.g.

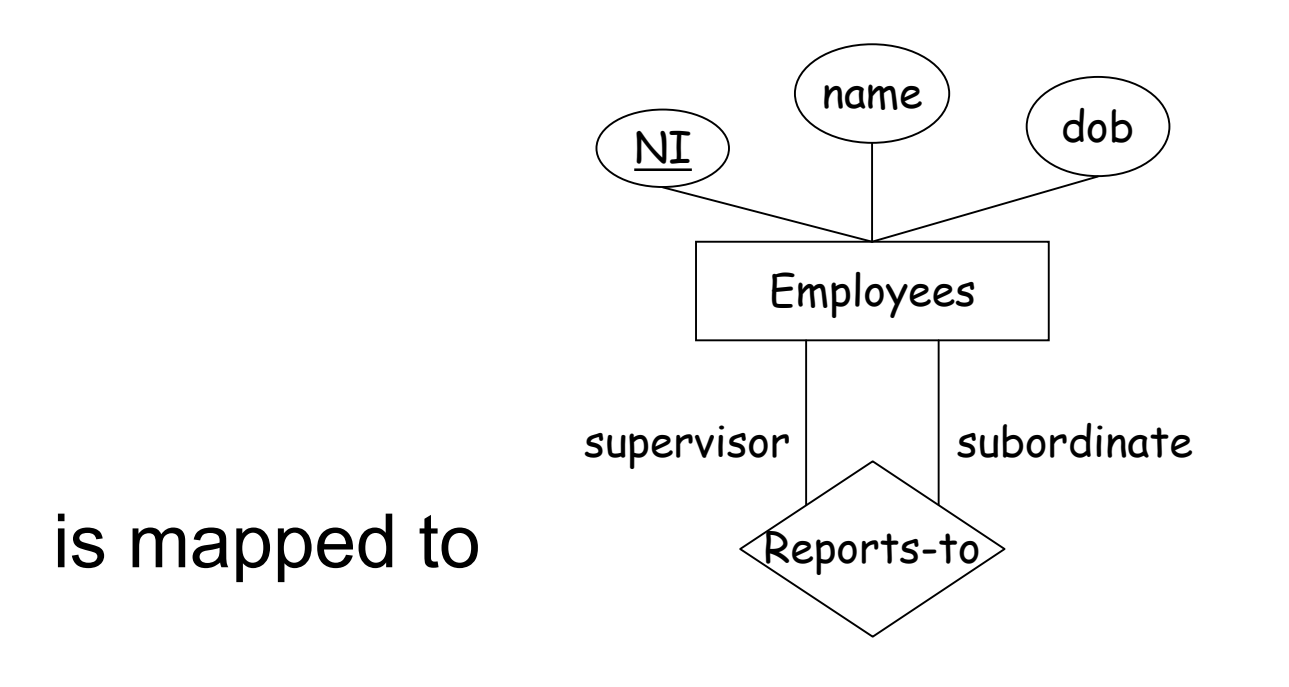

Reports\_to(sup\_NI: $\tau_1$ , sub\_NI:  $\tau_1$ )

# Constraints on relationship types

- For example:
	- An employee can work in many departments; a department can have many employees
	- In contrast, each department has at most one manager
- Thus we need to be able to specify the number of relationship instances that an entity can participate in.
- For binary relationships the possible ratios are: **1:1**, **1:N**, **N:1**, **M:N**

# Cardinality ratios

**1:1 1:N**

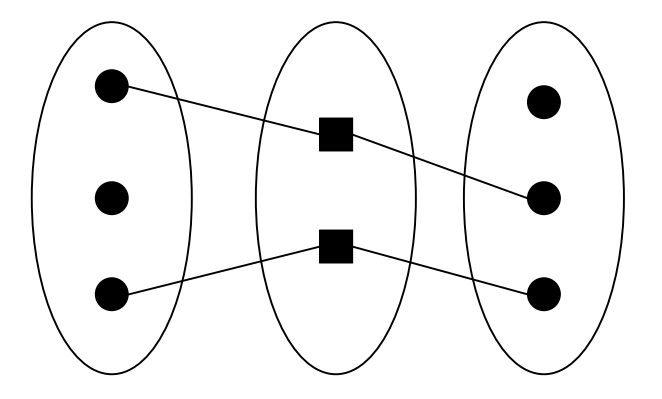

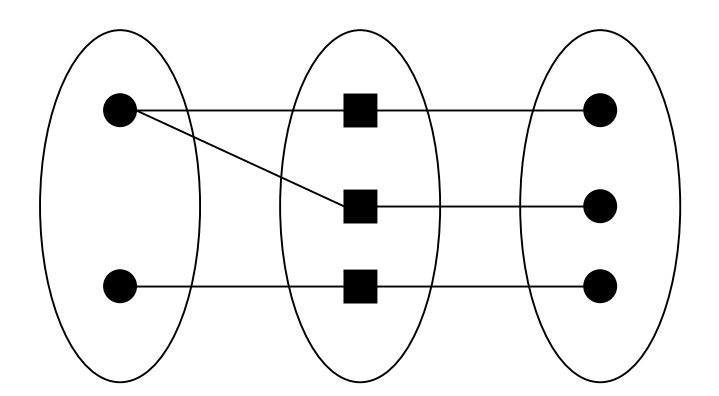

**M:N**

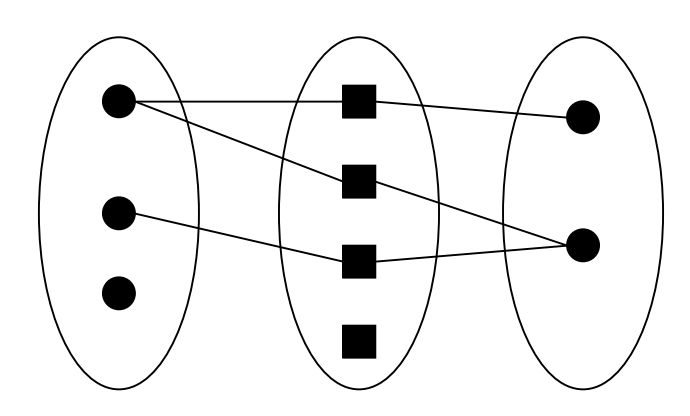

17

### Cardinality ratios in E/R

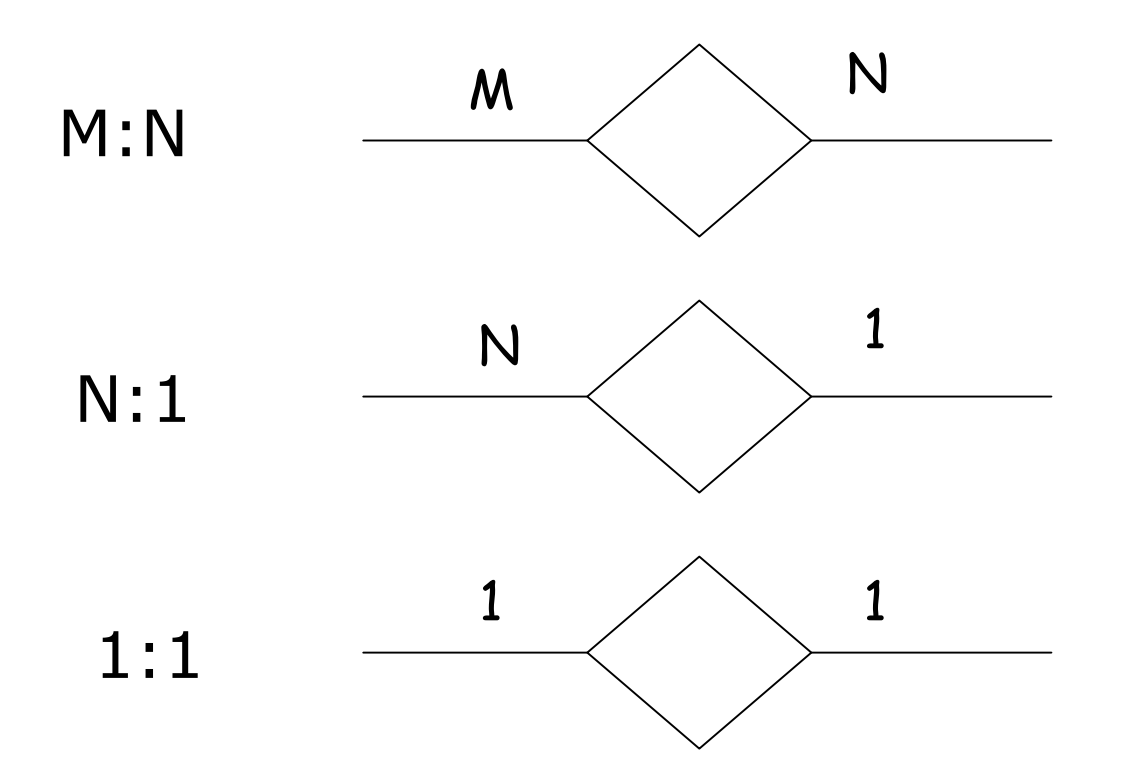

Note: Sometimes this is written using different arrowheads

# Participation constraints

*Every department must have a manager*

- This is an example of a **participation constraint**
- The participation of an entity set, E, in a relationship set R is said to be **total** if every entity in E participates in at least one relationship in R. (If not its participation is said to be **partial**)

# Participation in E/R diagrams

- Total participation is displayed as a **bold** line between the entity type and the relationship
	- NB. Sometimes this is written as a double line

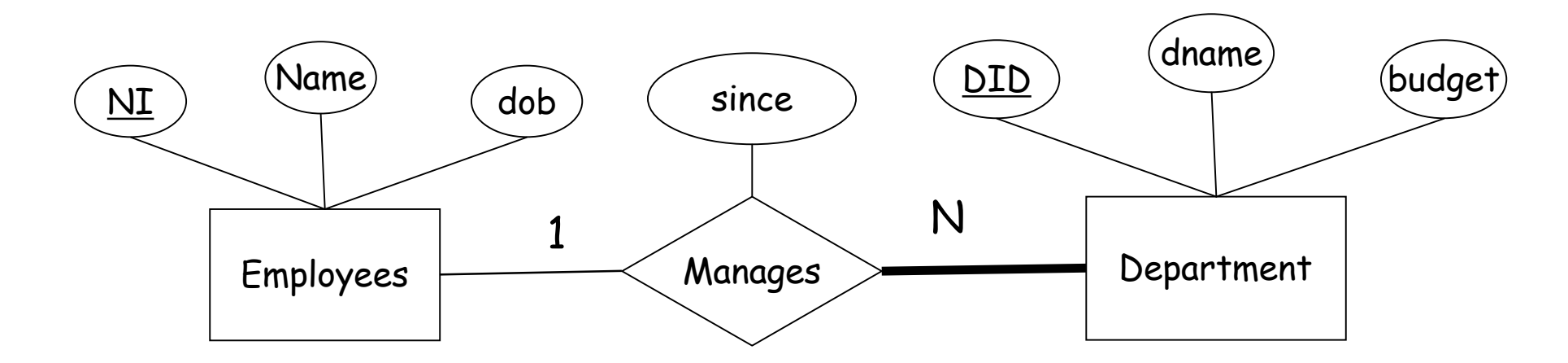

# Weak entity types

- An entity type may not have sufficient attributes to form a primary key
- Such an entity type is called a **weak entity type**
- A weak entity can only be identified uniquely by considering the primary key of another (**owner**) entity

# Weak entity types cont.

- Thus the owner and weak entity types must participate in a **1:N** relationship
- Weak entity set must have total participation in this **identifying** relationship set.

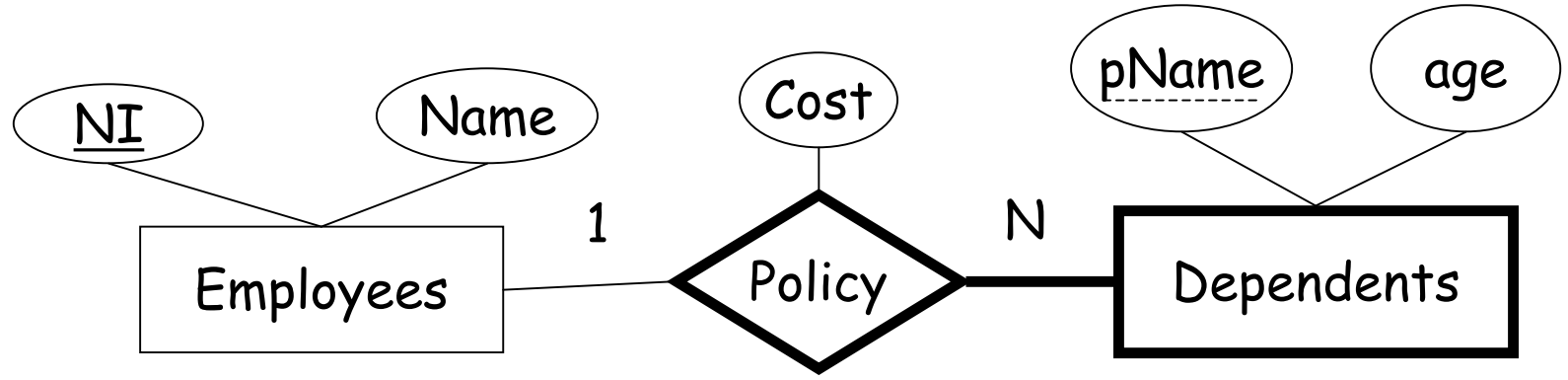

# Implementng Weak entity types

- Given a weak entity type, W, we generate a relation schema with fields consisting of the attributes of W, and the primary key attributes of the owner entity type
- For any relationship in which W appears we generate a relation schema which must take as the key for W all of its key attributes, including those from its owner set

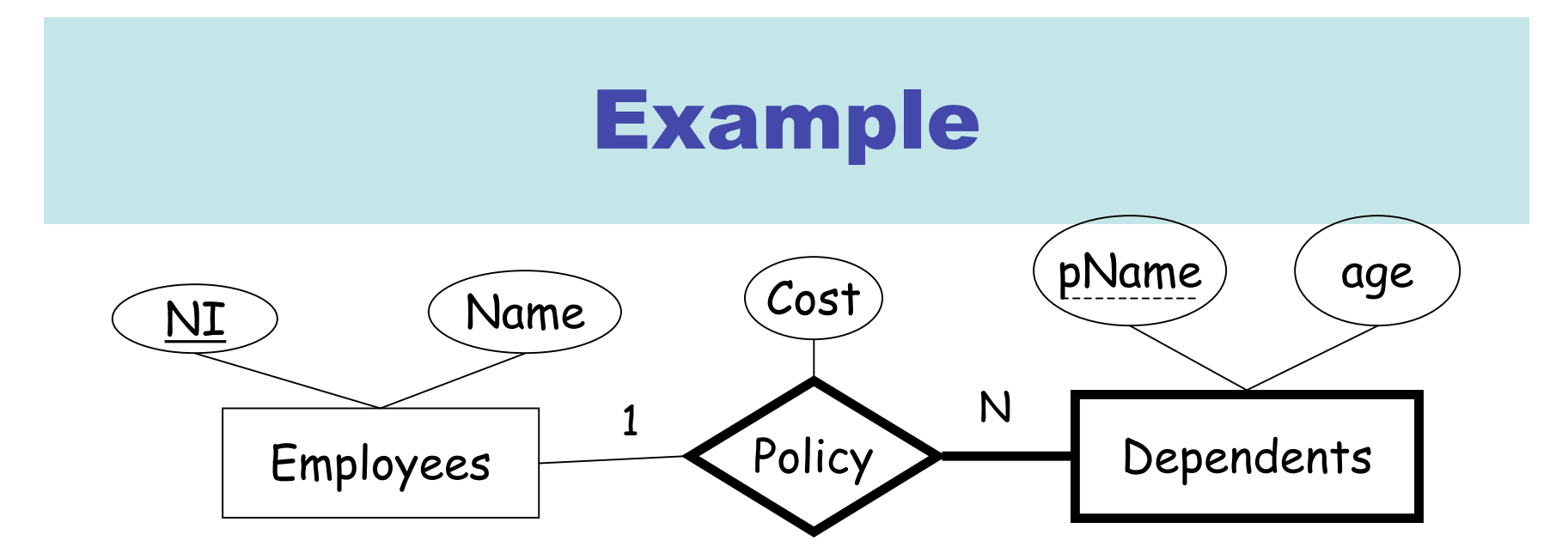

is mapped to the following schema:

Dependents( $\overline{p}$ Name: $\tau_1$ , NI: $\tau_2$ , age: $\tau_3$ )

Policy(pName: $\tau_1$ , NI: $\tau_2$ , Cost: $\tau_4$ )

Alternatively:

Policy(pName : $\tau_1$ , NI : $\tau_2$ , age : $\tau_3$ , Cost : $\tau_4$ )

# Extended E/R modelling

- What we've seen so far is "classic" E/R
- Over the years a number of features have been added to the model and the modelling process
- These features include:
	- Sub- and superclasses
	- Specialisation
	- Generalisation
	- Categories
- Higher/Lower-level entity sets
- Attribute inheritance
- Aggregation

# ISA hierarchies

- We can devise **hierarchies** for our entity types
- If we declare A **ISA** B, every A entity is considered to be a B entity Employees **ISA** Temp\_Emp | Contract\_Emp  $\textsf{rate}$  (hours)  $\sqrt{\textsf{ISA}}$  (cid  $\overline{NL}$   $(Name)$   $(dob)$

# ISA Hierarchies

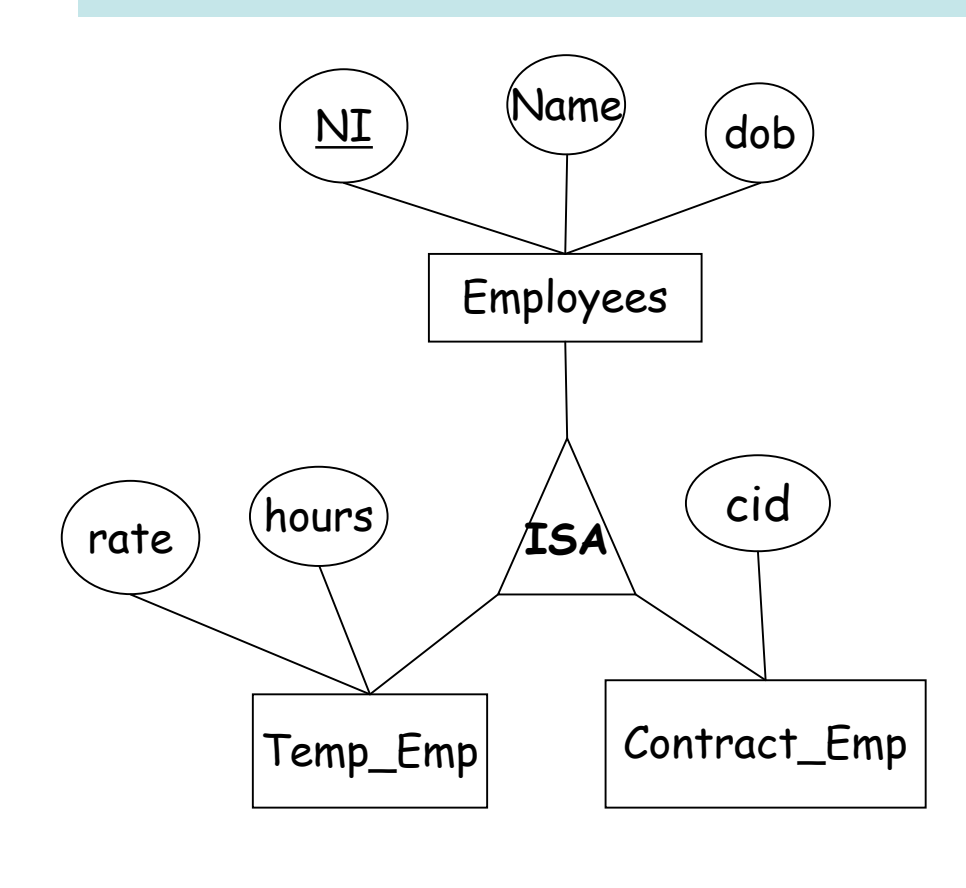

Two choices:

- 1. 3 relations (Employees, Temp\_Emp and Contract\_Emp)
- 2. 2 relations (Temp\_Emp and Contract\_Emp)

Databases Lecture 12: Database Systems

### Timothy G. Griffin Lent Term 2010

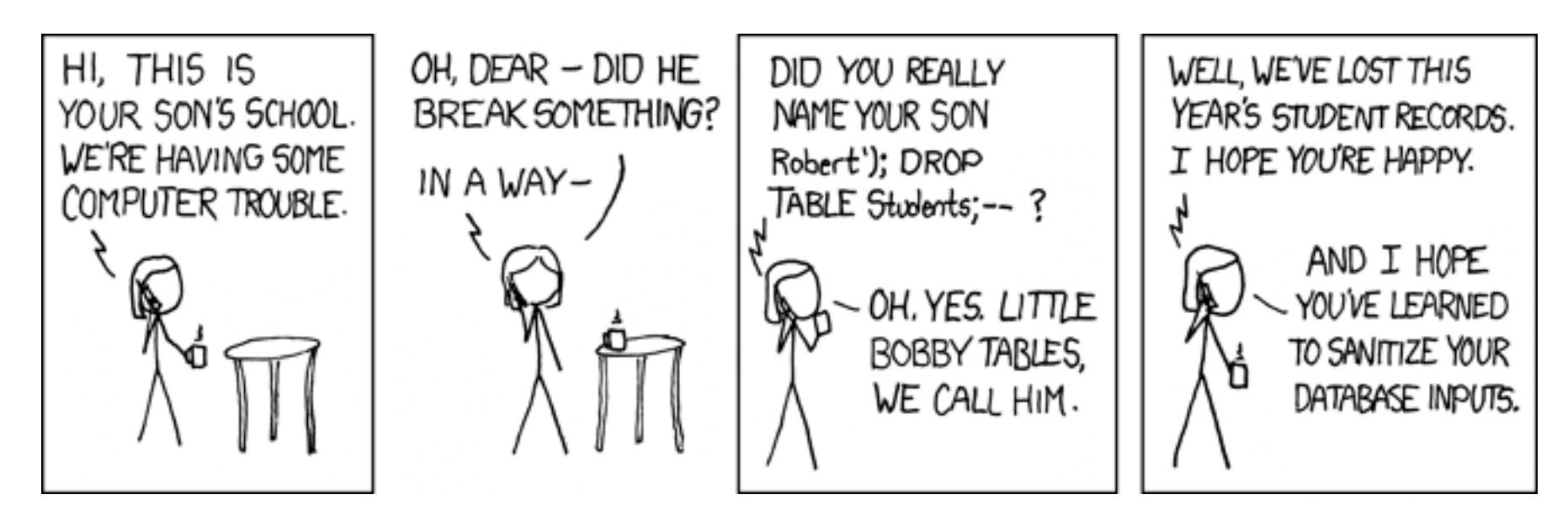

# What is a database system?

- A **database** is a large, integrated collection of data
- A database contains a model of something!
- A **database management system** (DBMS) is a software system designed to store, manage and facilitate access to the database

# What does a database system do?

- Manages Very Large Amounts of Data
- Supports **efficient** access to Very Large Amounts of Data
- Supports **concurrent** access to Very Large Amounts of Data
- Supports **secure**, **atomic** access to Very Large Amounts of Data

### Database system architecture

- It is common to describe databases in two ways
	- **The logical level**:
		- What users see, the program or query language interface, …
	- **The physical level**:
		- How files are organised, what indexing mechanisms are used, …
- It is traditional to split the logical level into two: overall database design (**conceptual**) and the views that various users get to see
- A **schema** is a description of a database

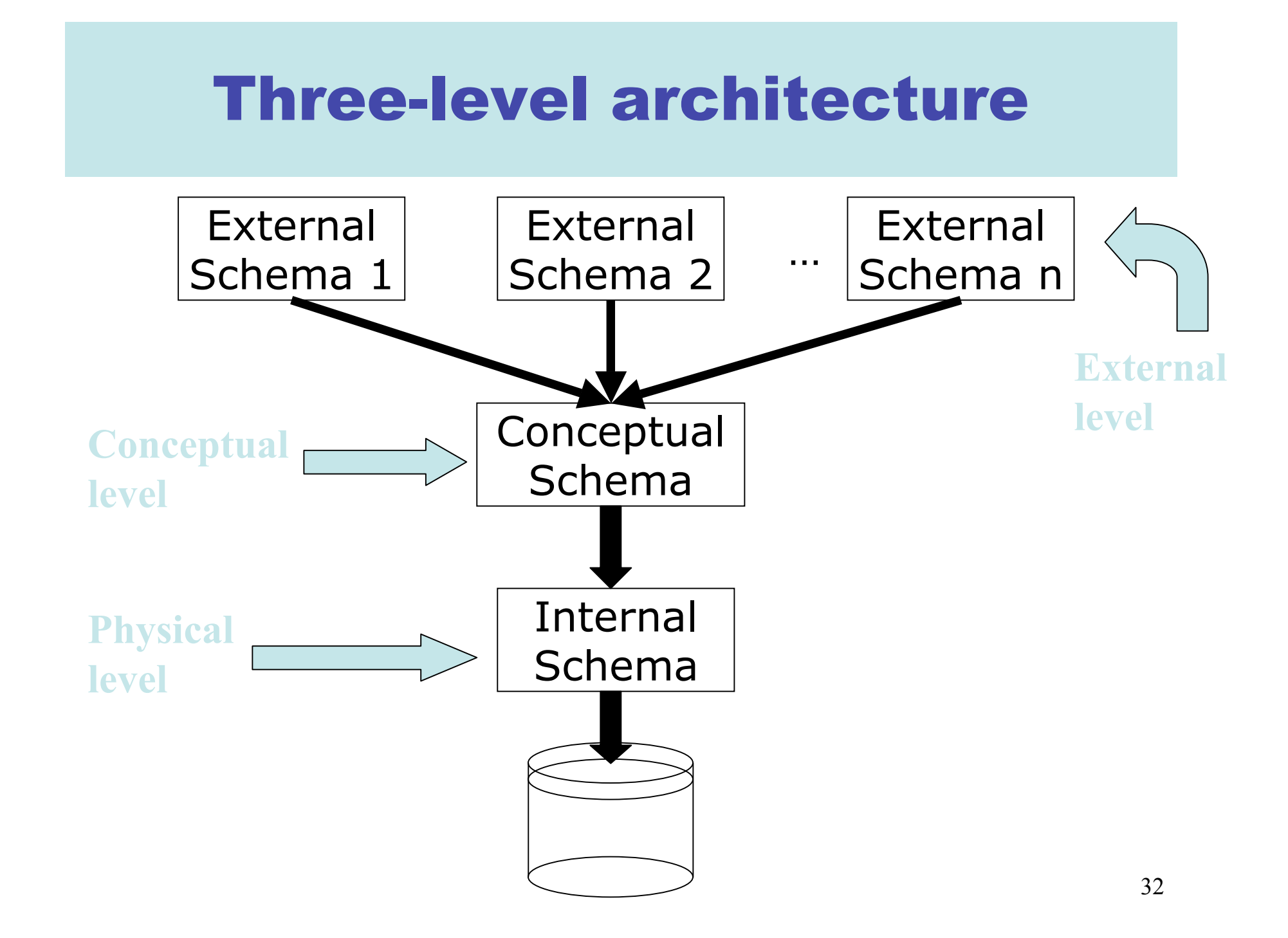

# Logical and physical data independence

- **Data independence** is the ability to change the schema at one level of the database system without changing the schema at the next higher level
- **Logical data independence** is the capacity to change the conceptual schema without changing the user views
- **Physical data independence** is the capacity to change the internal schema without having to change the conceptual schema or user views

### Database Context

Database systems are more and more likely to support features that "unlock" databases and allow them to aasily interact in a larger context

- Data-warehousing features
	- Data cube
- Inter-database exchange features
	- XML

# The "Data Publishing" Problem

Need to share data without exposing internal details of your database.

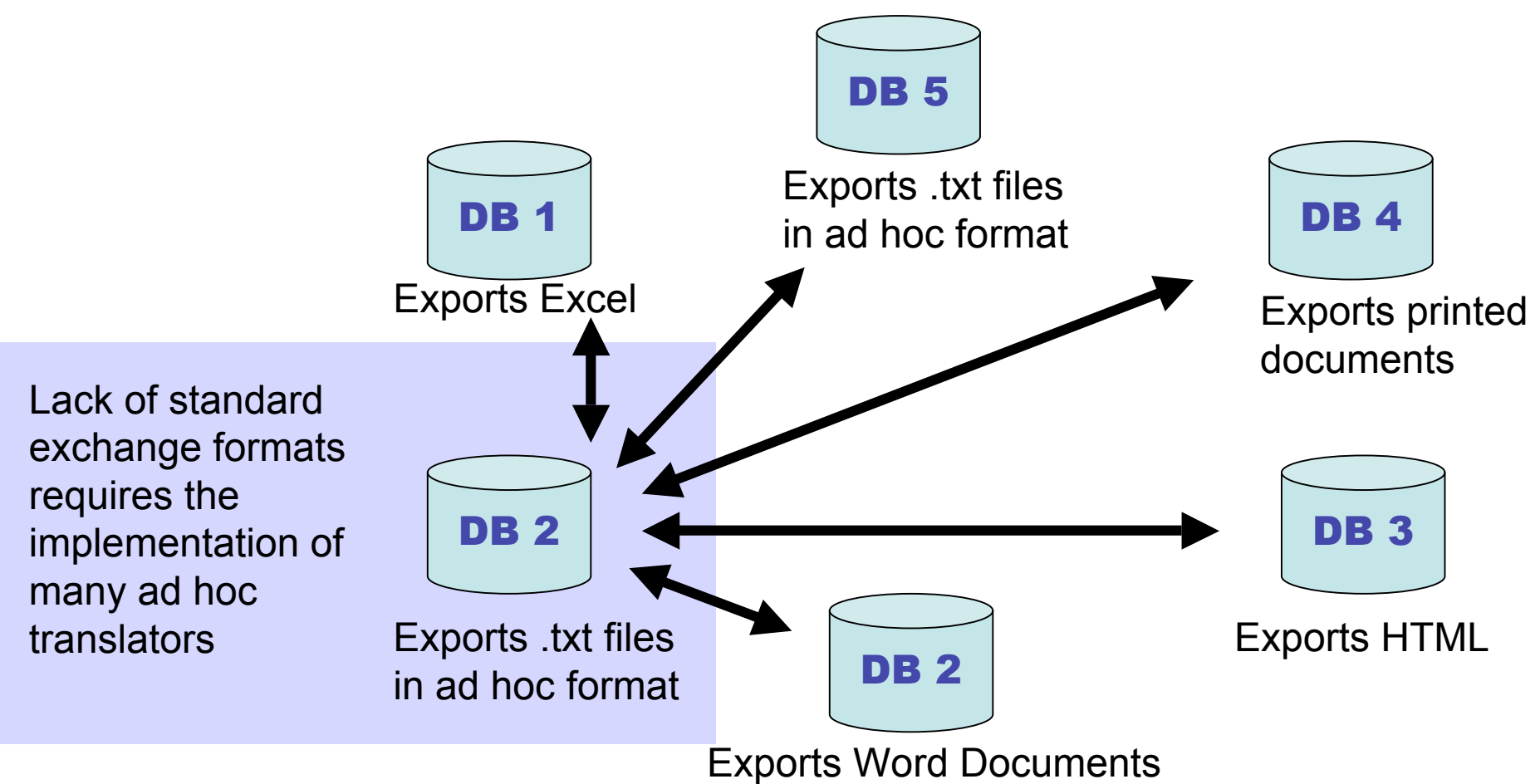

### XML as a data exchange format

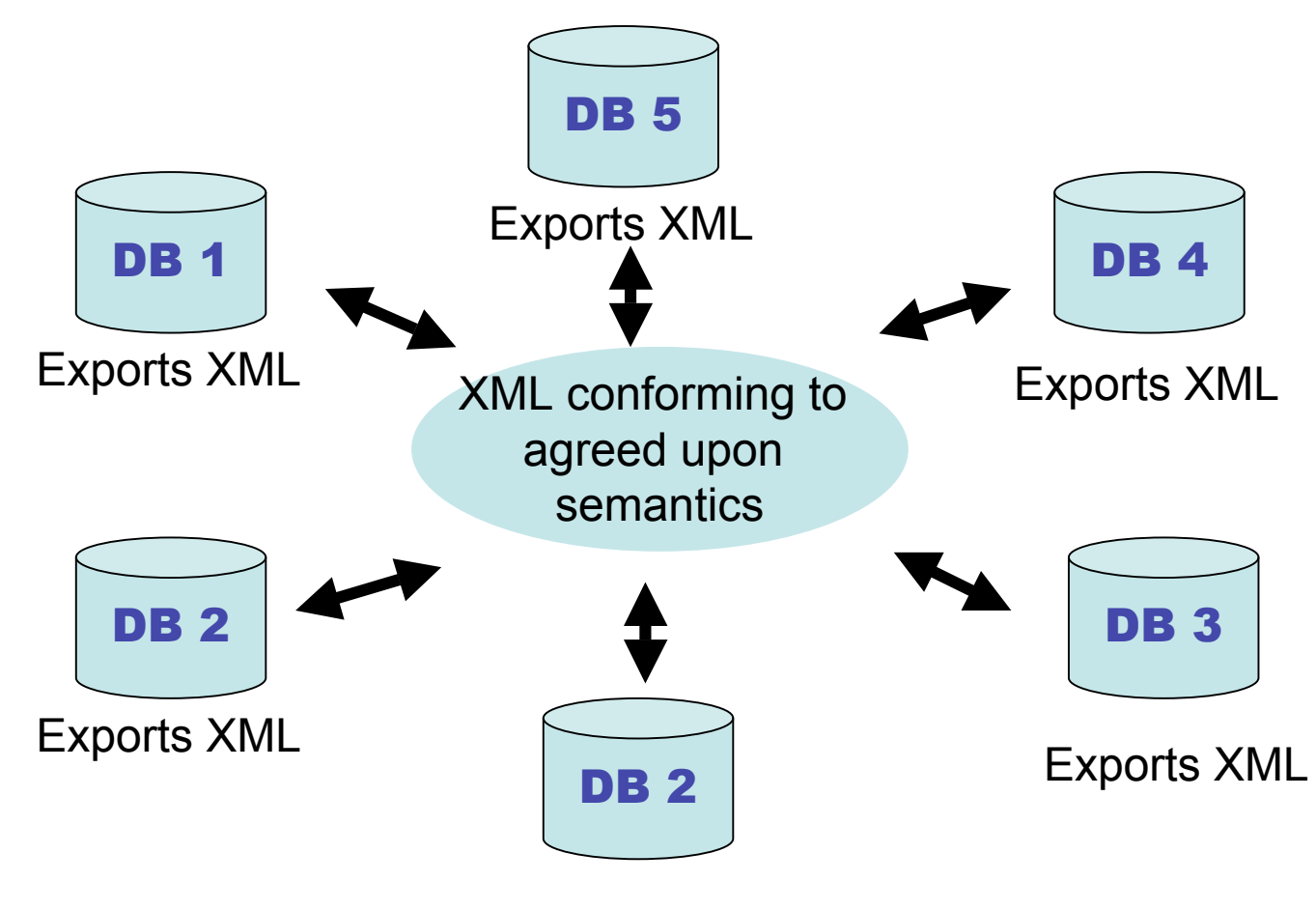

Exports XML

### XML and Databases

#### • **XML-enabled databases:**

- Data stored in structured (usually relational) format.
- XML primarily used as a data exchange format
- Interfaces and SQL extensions provided to facilitate generation of XML and parsing of XML.
- "Data-centric"

#### • **Native XML database:**

- Allows direct storage and manipulation of XML data.
- "Document-centric"

# What is XML?

- Extensible Markup Language
- W3C proposal, Current version 1.0 (3rd ed.) February 2004
- Authors:
	- Tim Bray (Netscape)
	- Jean Paoli (Microsoft)
	- C.M. Sperberg-McQueen (W3C)
	- Eve Maler (Sun)
	- François Yergeau

http://www.w3.org/TR/REC-xml

XML has roots in HTML

# HTML

- *Lingua-franca* for publishing hypertext on the web
- Designed to inform a web-browser both what information to render, **and** how it should be rendered
	- (Actually these shouldn't be mixed up)
- Easy to learn (Big win)
- Fixed tag set, rather odd syntax

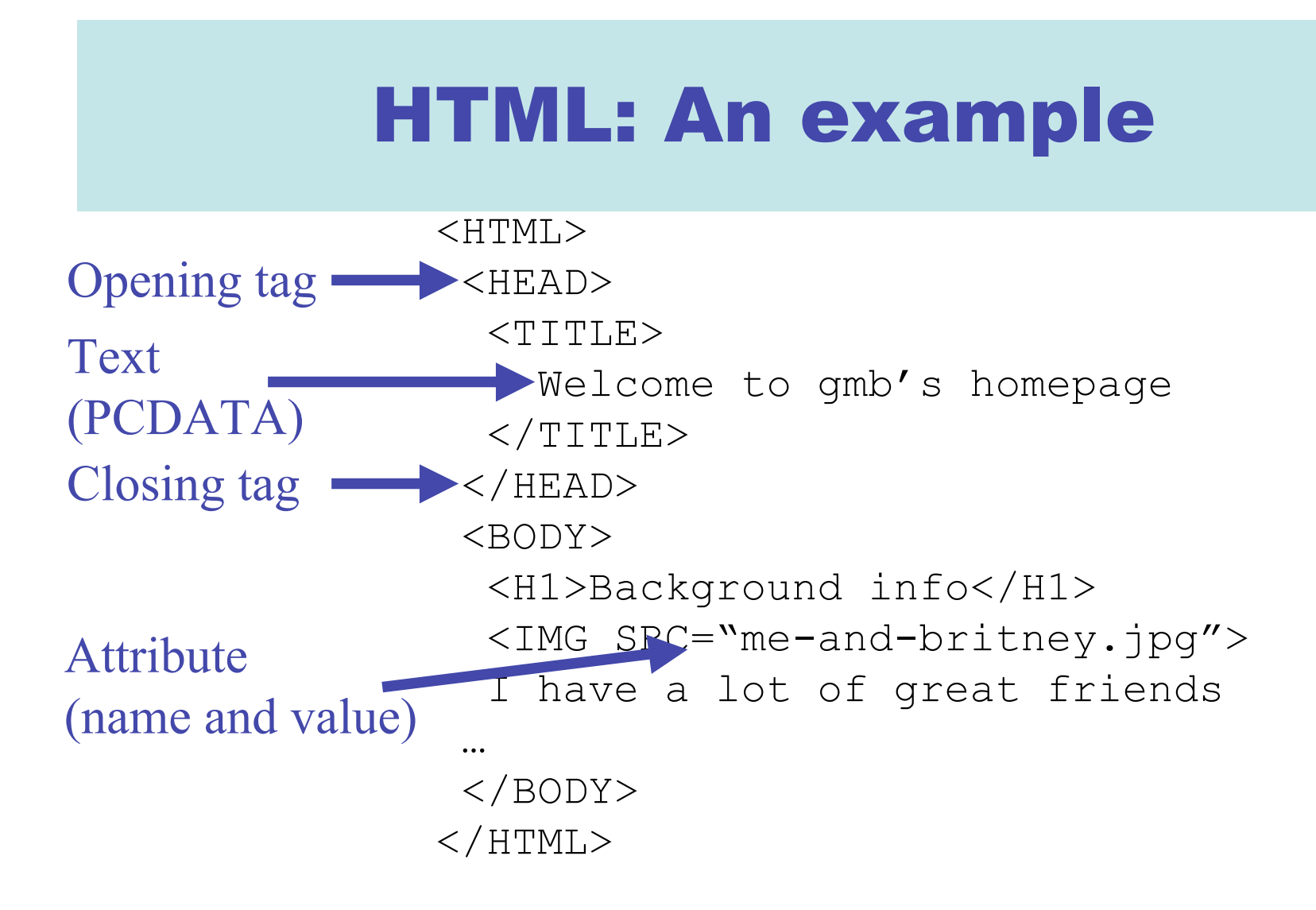

### XML structure

- The fundamental construct is the **element**, which is essentially a pair of matching tags and the text between them, e.g.
	- <name>Britney</name> is an element
	- <name>Victoria</nom> is not an element
- XML documents must have single root element
- No fixed set of tags
- Elements can be properly nested, thus
	- $-$  <name> ... <address> ... </address> ... </name> $\odot$
	- $-$  <name> … <address> … </name> … </address> $\odot$

### XML structure cont.

- We can represent various structures using nesting and repetition
- Tuple (Record):

<person>

<name>Emma Bunton</name>

<tel>020 8777 1234</tel>

<email>baby@spicegirls.com</email>

</person>

• Lists:

```
<addresses>
   <person> … </person>
   <person> … </person>
   <person> … </person> …
</addresses>
```
### XML structure cont.

• Nesting can be used to avoid joins, e.g.

```
<bank><cust><name>Britney Spears</name>
        <address>Florida</address>
  </cust> …
  \langle acc \rangle<accno>BS001</accno>
      <branch>Florida High Street</branch>
      <balance>10,000,000</balance>
  \langle /acc> …
  <saver>
    <sname>Britney Spears</sname>
    <saccno>BS001</saccno>
  </saver> …
```
</bank>

### XML structure cont.

- Join avoiding:
	- $<$ bank2>

<cust>

<name>Britney Spears</name>

```
<address>Florida</address>
```
 $\langle$ acc $\rangle$ 

<accno>BS001</accno>

<branch>Florida High Street</branch>

```
<balance>10,000,000</balance>
```
 $\langle$  / acc>

</cust>

…

</bank2>

### XML and trees

• One can visualise XML documents as trees, e.g.

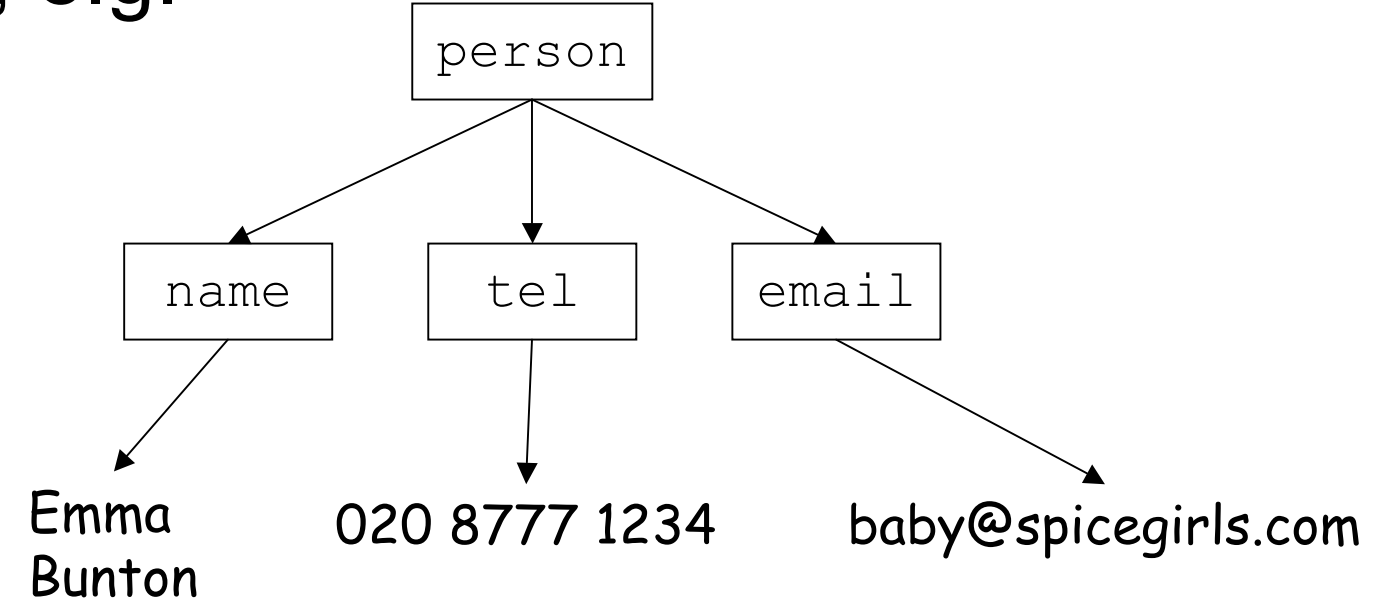

### Attributes

- In addition to elements we have **attributes**
- Attributes appear as name=value pairs in opening tags, e.g.
	- <acc type="deposit"> … </acc>
	- <acc type="saving" status="closed"> …  $\langle$ acc $\rangle$
- (Aside: An element with no body can be abbreviated from  $<$ foo $>$  $/$ foo $>$  to  $<$ foo $/$  $>$ )

# DTDs

- XML documents can be created without any schema
- XML documents can contain a **document type definition** (**DTD**), which is similar to a schema

### Example DTD

- <!DOCTYPE bank [
	- <!ELEMENT bank ((acc|cust|saver)+)>
	- <!ELEMENT acc (accno branch balance)>
	- <!ELEMENT cust (name address)>
	- <!ELEMENT saver (sname saccno)>
	- <!ELEMENT accno (#PCDATA)>
	- <!ELEMENT branch (#PCDATA)>
	- <!ELEMENT balance(#PCDATA)>
	- <!ELEMENT name (#PCDATA)>
	- <!ELEMENT address(#PCDATA)>
	- <!ELEMENT sname (#PCDATA)>
	- <!ELEMENT saccno (#PCDATA)>

 $\vert$  >

### DTD details

- '|' denotes alternative, '+' denotes one or more, and '\*' denotes zero or more
- '#PCDATA' (Parsed Character Data) means any text!
- We can also specify attributes, e.g.
- <!ATTLIST acc acctype CDATA "deposit">

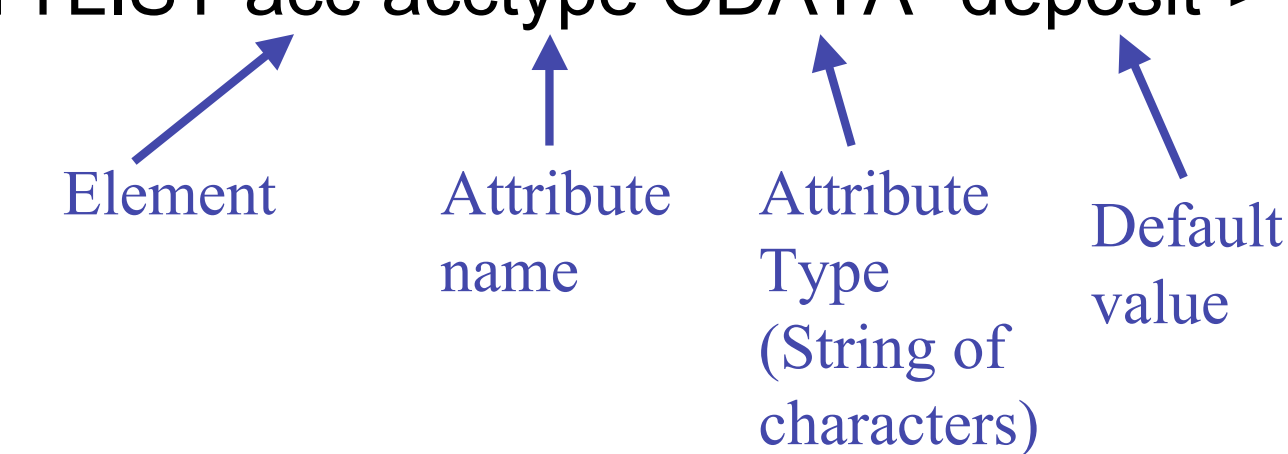

# Attributes

- An attribute of type **ID** provides a unique identifier for the element
- An attribute of type **IDREF** is a reference to an element
- Example:

 <!ATTLIST account number ID #REQUIRED owners IDREFS #REQUIRED>

```
 <account number="A001" owners="C001 C007">
 …</account>
```
# Using DTDs

- DTDs are placed at the start of an XML document
- A document that conforms to its DTD is said to be **valid**
- Alternatively you can give a URL for a DTD, e.g.

```
<!DOCTYPE mybank SYSTEM
          "http://www.hsbc.com/mybank.dtd">
<mybank>
…
```

```
</mybank>
```
### Aside on DTDs

• Wouldn't it be better in ML?

```
datatype bank = BANK of bankitem listand bankitem = ACC of accno*branch*balance
                 | CUST of name*address
                 | SAVER of sname*saccno;
type accno = string;type branch = string;
type balance = string; (*could be int!*)
type name = string;
type address = string;
type sname = string;
type saccno = string;
```
### Schema

- You'll have noticed weaknesses with DTDs from a database schema point of view
	- Individual text elements and attributes can't be typed further
	- We don't need ordered sub-elements in database world
	- There is a lack of typing in IDs and IDREFs
- An effort to address these problems has led to a better schema language: **XML schema**

# Domain specific DTDs

- There are now lots of DTDs that have been agreed by groups, including
	- WML: Wireless markup language (WAP)
	- OFX: Open financial exchange
	- CML: Chemical markup language
	- AML: Astronomical markup language
	- MathML: Mathematics markup language
	- SMIL: Synchronised Multimedia Integration Language
	- $-$  ThML: Theological markup language  $\odot$

### Native XML Databases

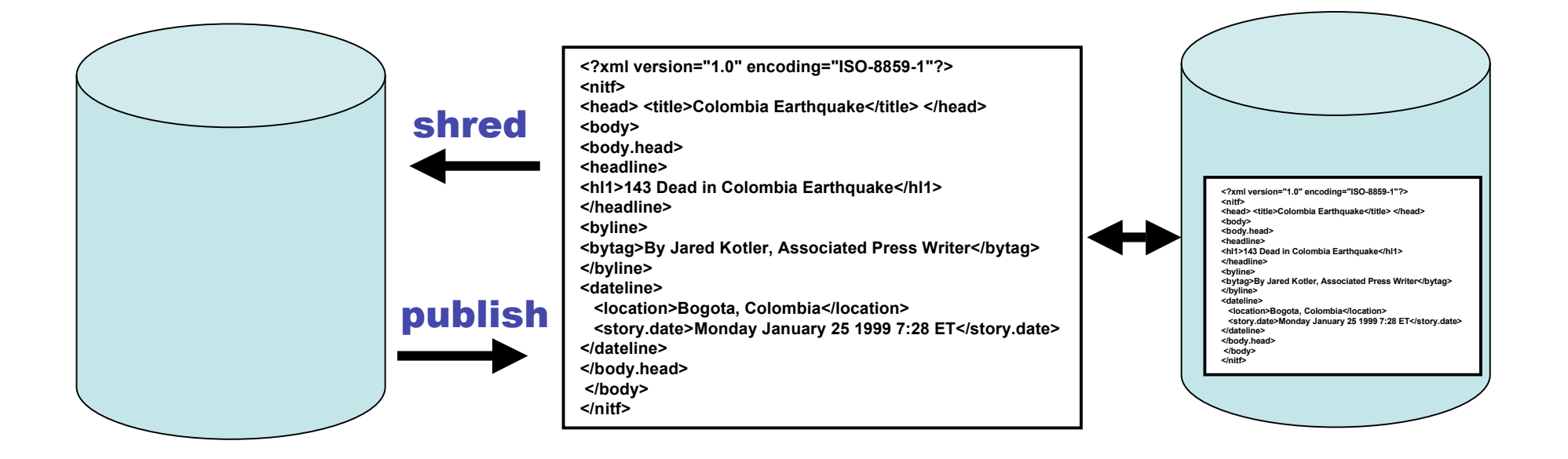

#### XML-enabled Native XML

### Documents vs databases

• But this is a document, which is quite different from our world of databases

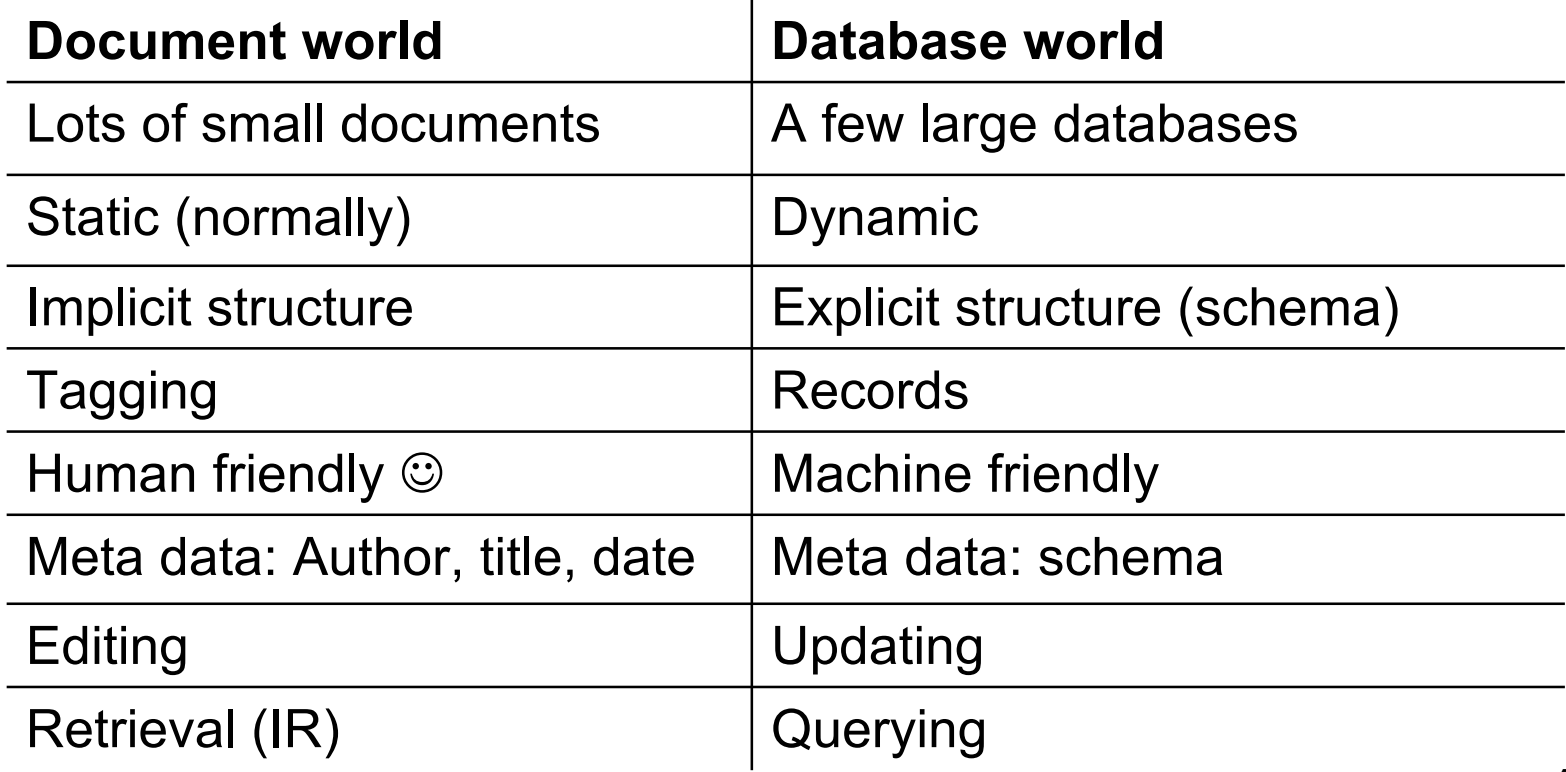